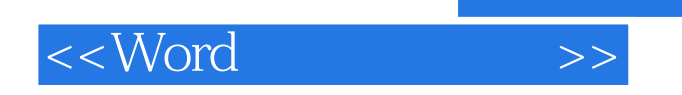

, tushu007.com

 $<<$ Word  $>>$ 

- 13 ISBN 9787122047564
- 10 ISBN 7122047563

出版时间:2009-3

页数:312

PDF

更多资源请访问:http://www.tushu007.com

## $,$  tushu007.com

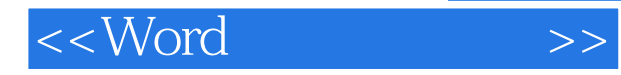

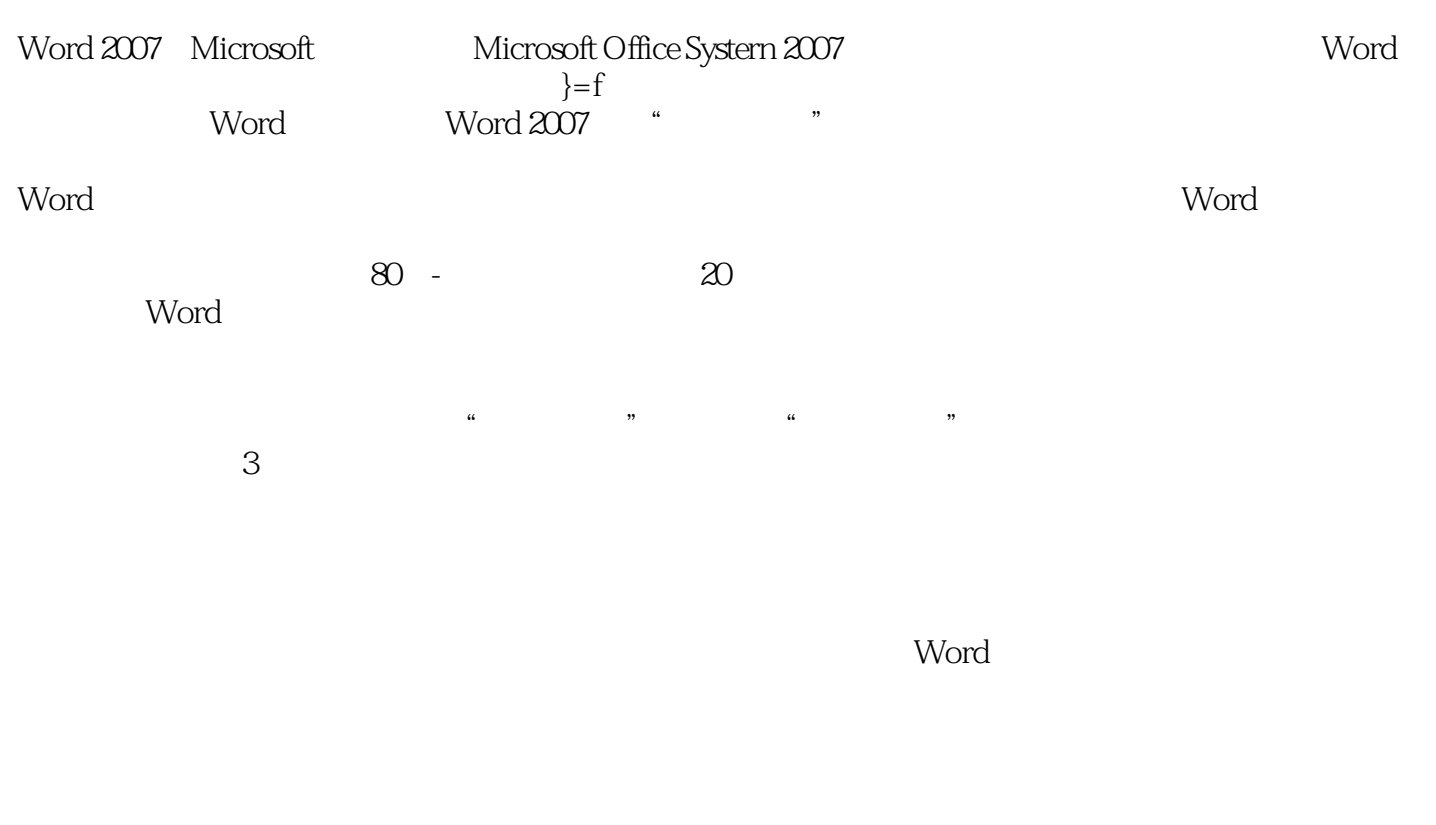

 $\mathsf{Word}$ 

Word

 $\mathbb{W}$ ord $\mathbb{V}$ 

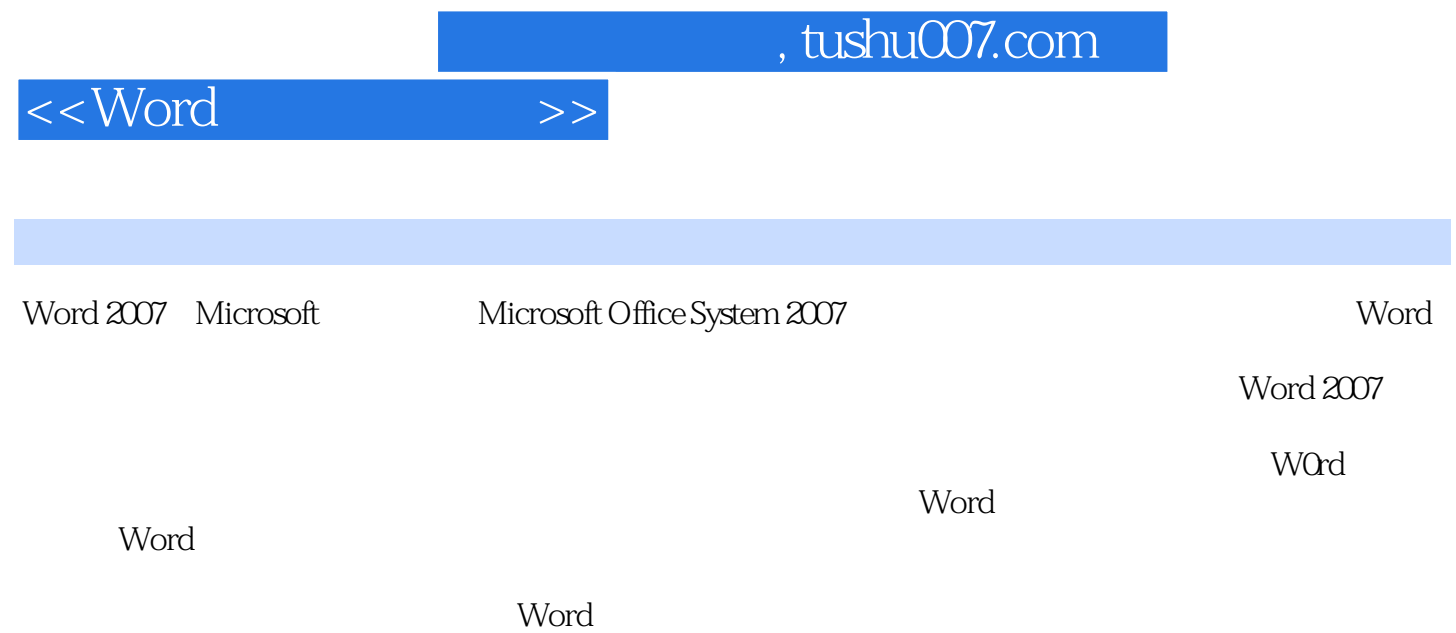

 $,$  tushu007.com

## $<<$ Word $>>$

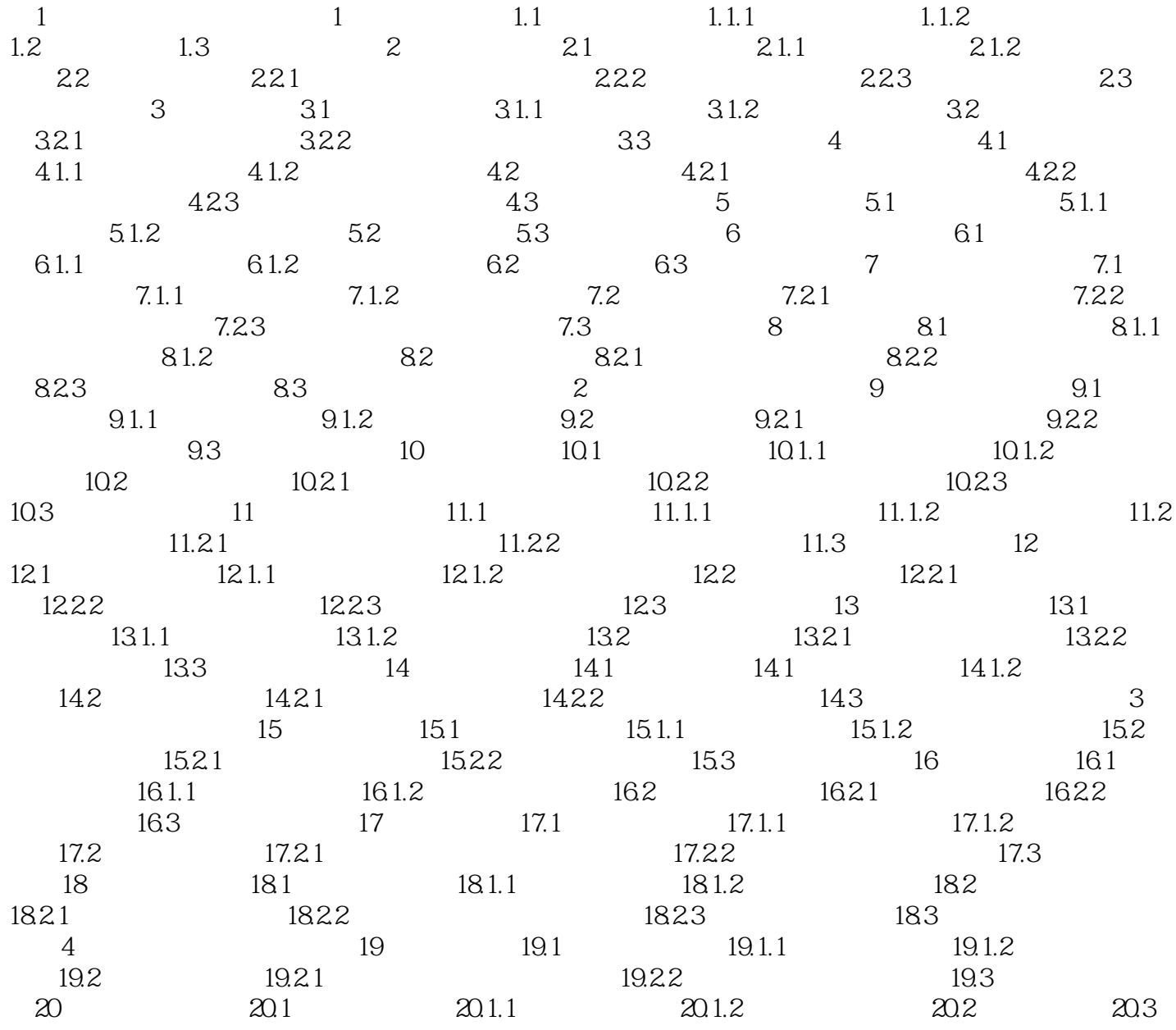

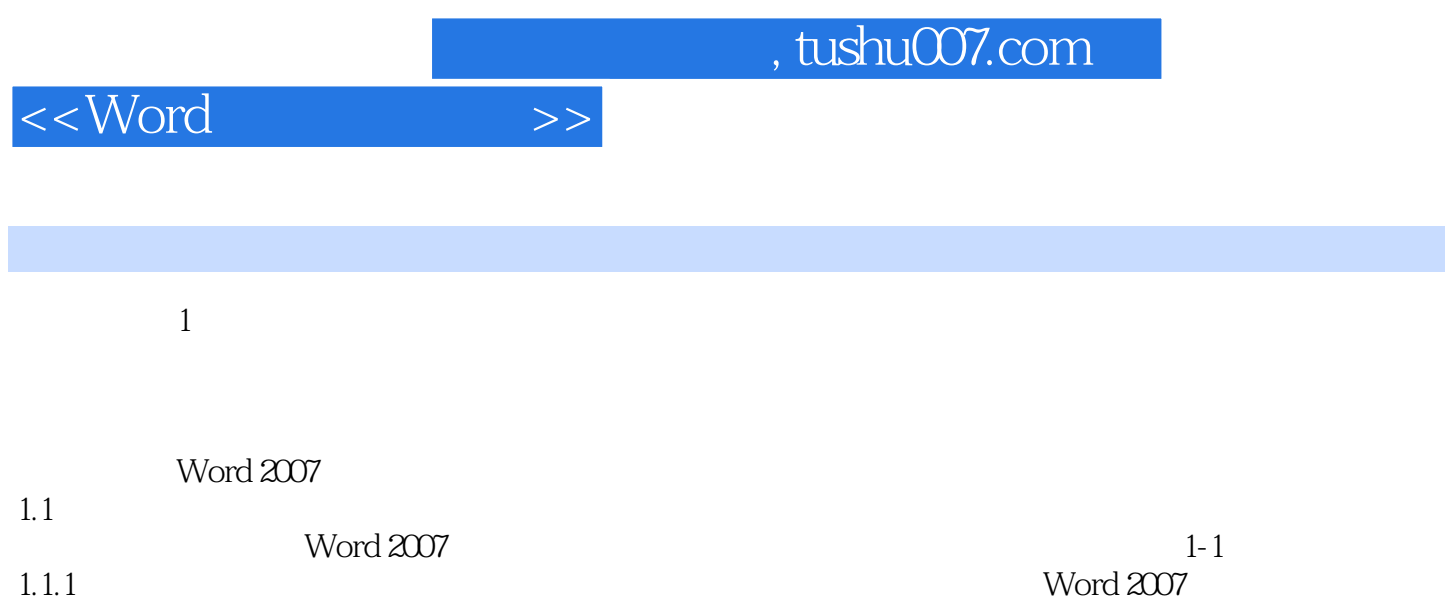

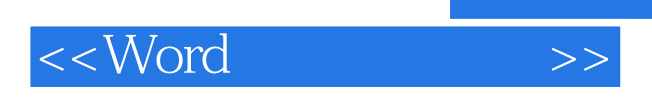

word was extended a control word  $\mathbb{R}^n$  . The control  $\mathbb{R}^n$  and  $\mathbb{R}^n$  are the control  $\mathbb{R}^n$  and  $\mathbb{R}^n$  are the control of  $\mathbb{R}^n$  and  $\mathbb{R}^n$  are the control of  $\mathbb{R}^n$  and  $\mathbb{R}^n$  are th

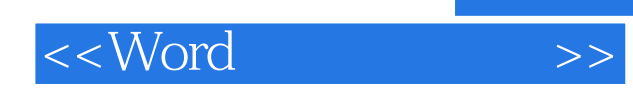

本站所提供下载的PDF图书仅提供预览和简介,请支持正版图书。

更多资源请访问:http://www.tushu007.com